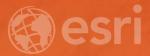

# Data Conversion to I3S for 3D Modeling from CityGML

Christian Dahmen (con terra GmbH) Satish Sankaran (Esri)

#### **3D Across the ArcGIS Platform**

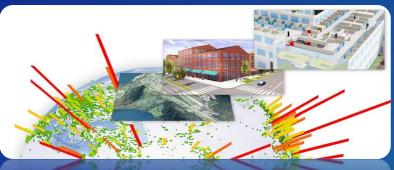

Manage Multiscale 3D Models

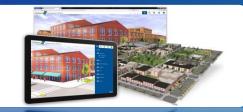

Share 3D scenes

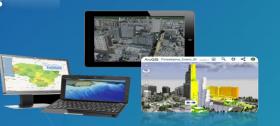

3D on all Clients

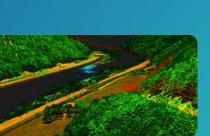

**ArcGIS for 3D Cities** 

Native lidar support

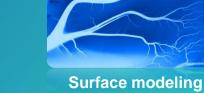

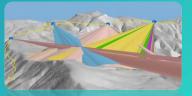

3D Analysis

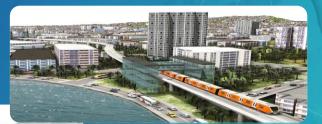

3D Geodesign

#### **3D Across the ArcGIS Platform**

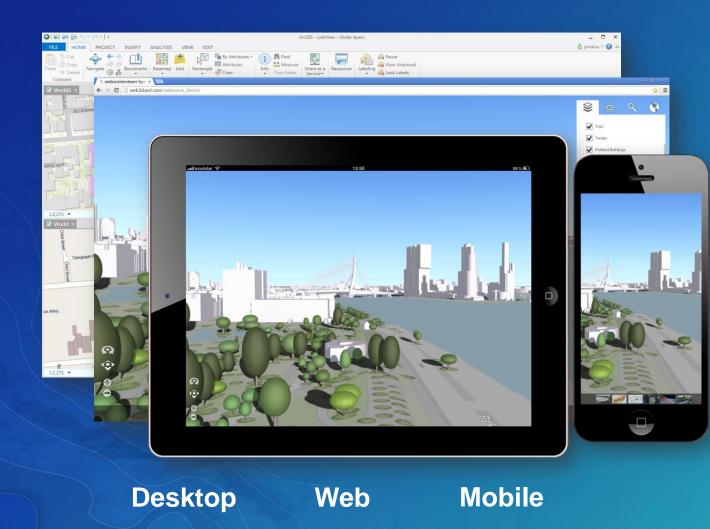

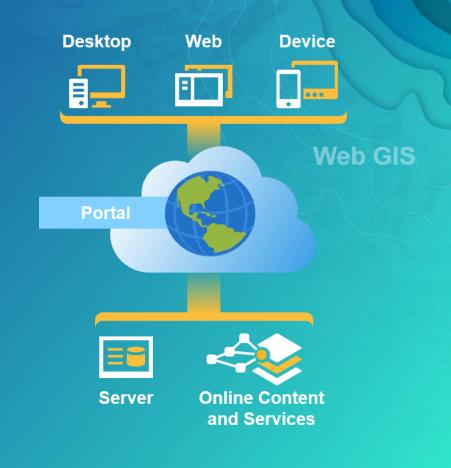

#### This presentation is about...

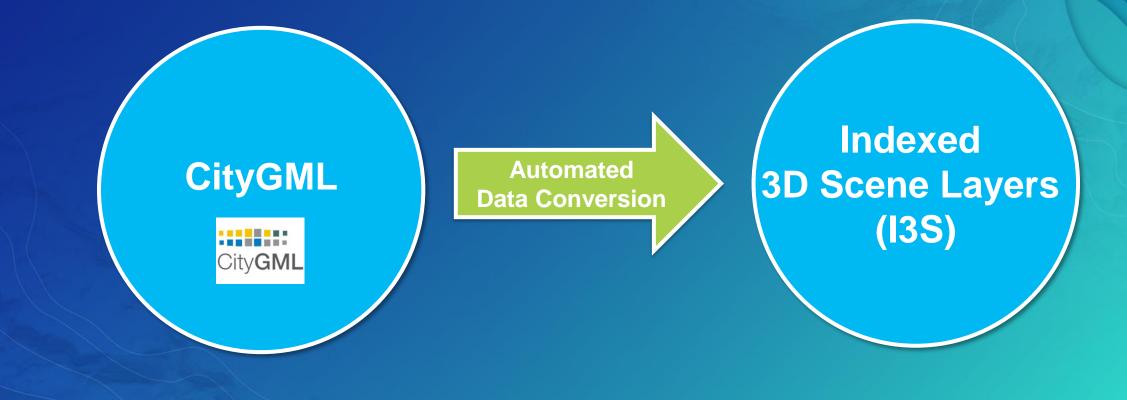

#### Agenda

- Introducing CityGML & I3S
- ETL basics (using ArcGIS Data Interop Extension)
- Live demonstration with customer data (City of Karlsruhe, Germany)

#### The ArcGIS Platform

Interoperability and Standards

- An Open & Interoperable Platform
  - Supporting a thriving ecosystem of focused apps and applications.
- A Standards Compliant Platform
  - Supporting many relevant standards including those from ISO TC 211 and OGC.
    CityGML, Geopackage, KML, WFS, ...

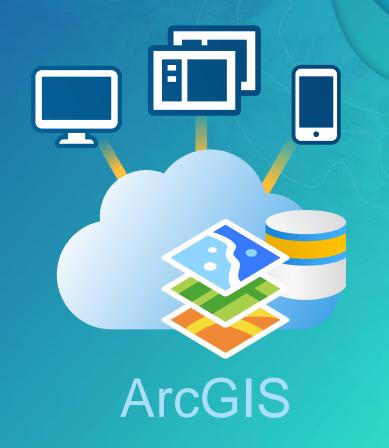

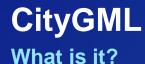

- OGC Standard
- Data model for storing and exchanging 3D City Models
- Modeling of all relevant parts of a virtual city according to
  - Semantics
  - Geometry (and Topology)
  - Appearance
- Objects know WHAT they are and WHERE they are
- Level of Detail (LoD) concept

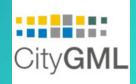

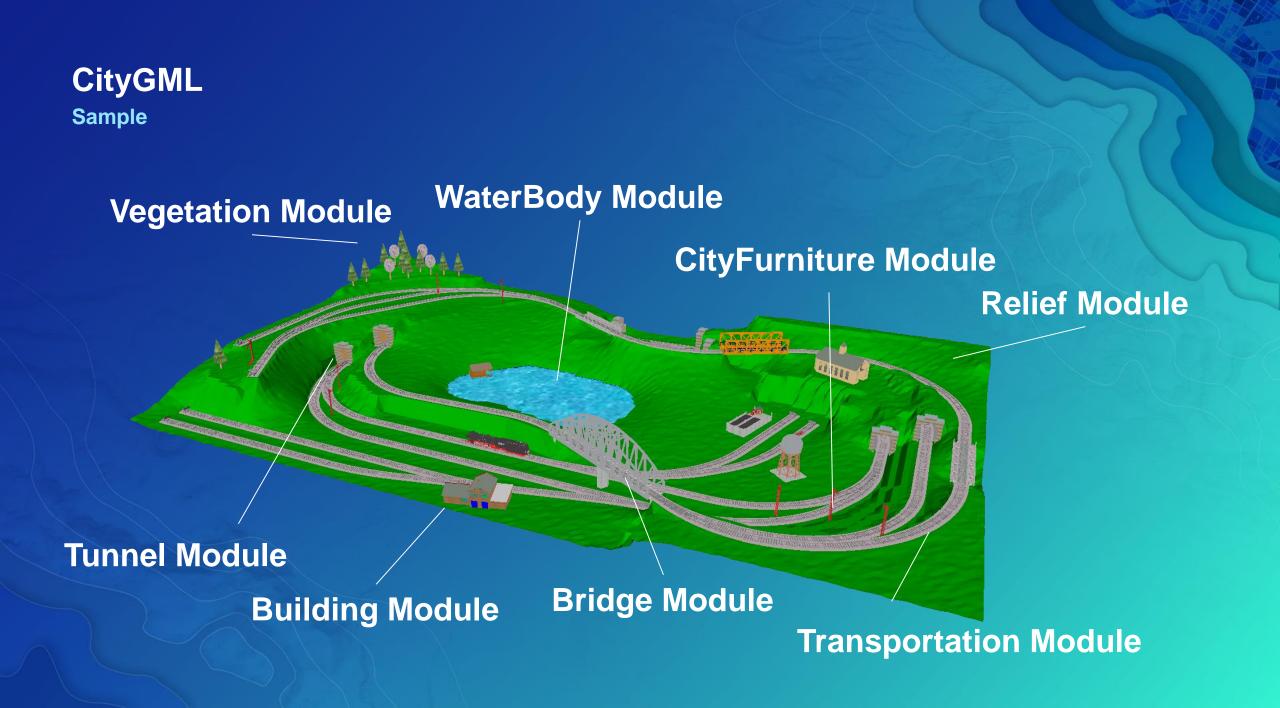

#### Indexed 3D Scene Layers (I3S)

What is it?

 Open standard for storage and transmission of large, heterogeneous 3D geospatial data sets

Cloud, Web and Mobile friendly based on JSON, REST and modern web standards

 Support 3D geospatial content, various coordinate systems along with a rich set of layer types

• An I3S data set, referred to as a Scene Layer is:

 a container for arbitrarily large amounts of heterogeneously distributed 3D geographic data

#### **Scene Layer types and profiles**

Support different geometry types

- 3D Objects
- Points
- Integrated Meshes
- Point Clouds

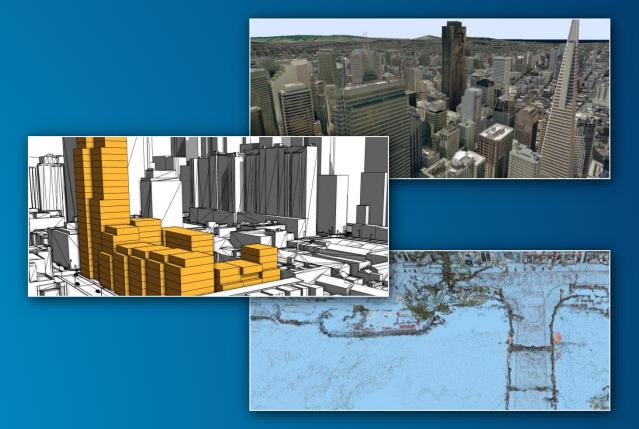

#### **Comparing CityGML and I3S**

**Key Facts** 

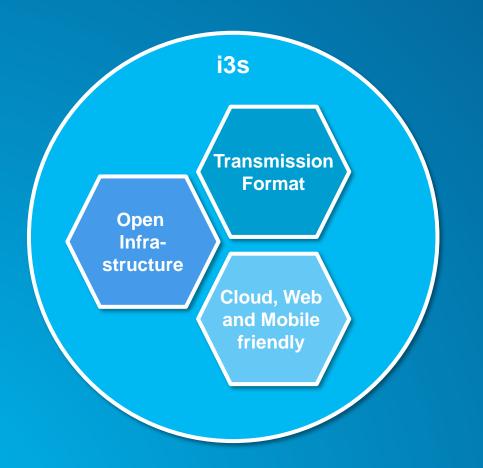

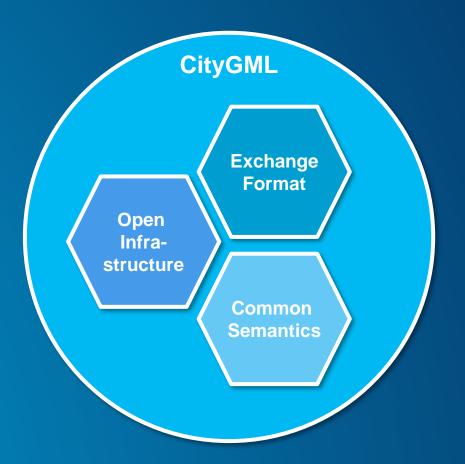

#### How to convert between?

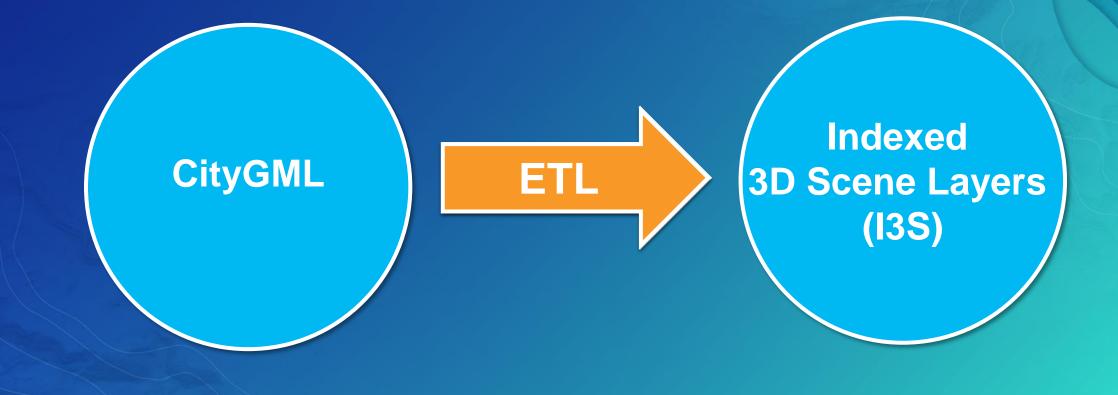

## **ETL Basics**

ArcGIS Data Interop Extension

#### **Spatial ETL - Moving Data With Transformation**

Extract Transform Load

- Extract
  - Read from various spatial and non-spatial formats
- Transform
  - Manipulate data structure and content
- Load
  - Write data into different output formats

Doesn't ArcGIS Already Read Most Useful Formats?
Arguably, but the details really matter

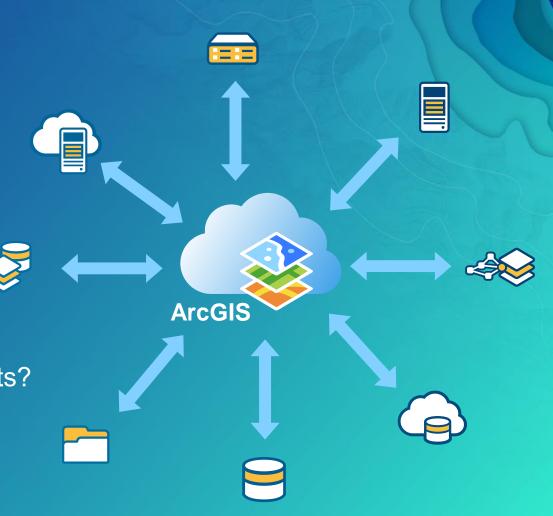

#### What is the Data Interoperability Extension?

Moving data from app to app – "ETL" in industry jargon

- Data Interoperability empowers the ArcGIS data professional
  - Connectivity & Authentication (+270 formats)
  - Data Transformation & Business Rules
  - Workflow Automation
  - Sharing
- Data Interoperability Extension for ArcGIS Pro
  - ETL Tool (FME Workbench)

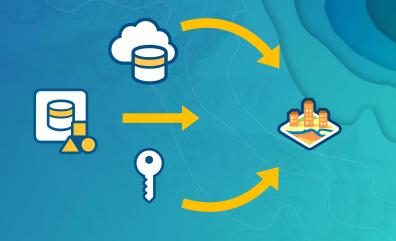

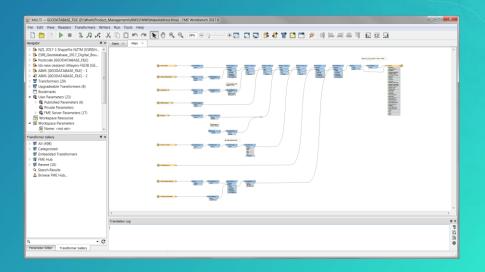

## **Going Practical**

Live Demonstration

#### **3D Project Data - City of Karlsruhe, Germany**

- 3D Dataset contains
  - Buildings (LoD 1, LoD 2, LoD 3, Textures)
  - Terrain (DEM)
  - Land Use
  - Bridges & Tunnel
  - Vegetation
  - CityFurniture (traffic lights, lamps, ...)
  - Monuments
- Deliverable formats
  - CityGML, CAD, Shape

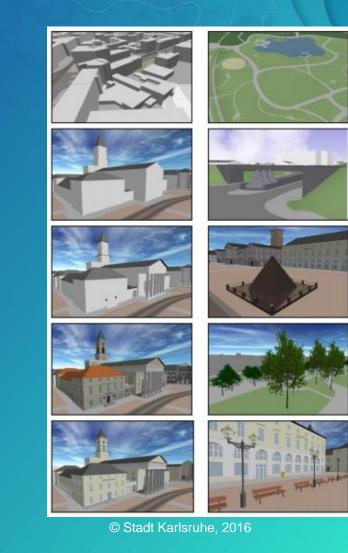

**Uses cases** 

Publishing a 3D Scene from CityGML using Pro + Data Interoperability Extension

Creating a Scene Layer Package (SLPK) from CityGML

## Publishing a 3D Scene from CityGML using Pro + Data Interoperability Extension

#### Steps

- Extract the data (geometry, attributes) from CityGML
- Prepare data to be used in a 3D Web Scene
- Load data into a File-Geodatabase
- Share as Web Scene with Pro
- Consume Web Scene in a Browser

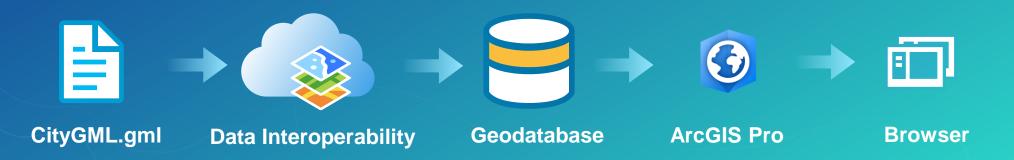

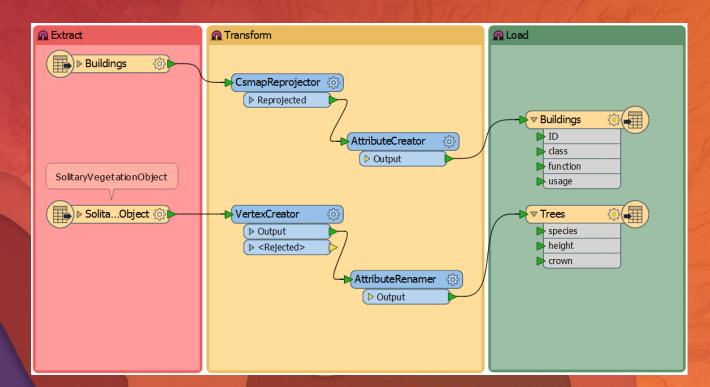

## Prepare data for a 3D Scene

Using Workbench

#### Creating a Scene Layer Package (SLPK) from CityGML

#### Steps

- Extract the data (geometry, attributes) from CityGML
- Prepare data to be used in a 3D Web Scene
- Write data into a Scene Layer Package (SLPK)
- Consume data in ArcGIS Earth

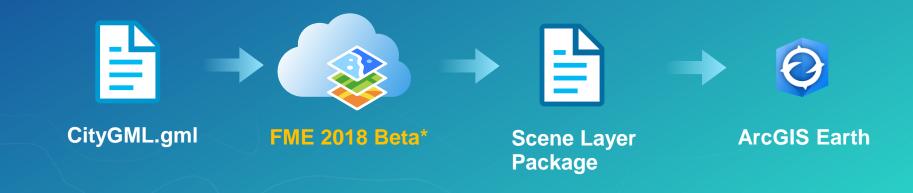

\* FME 2018 Beta Version will be available later this year

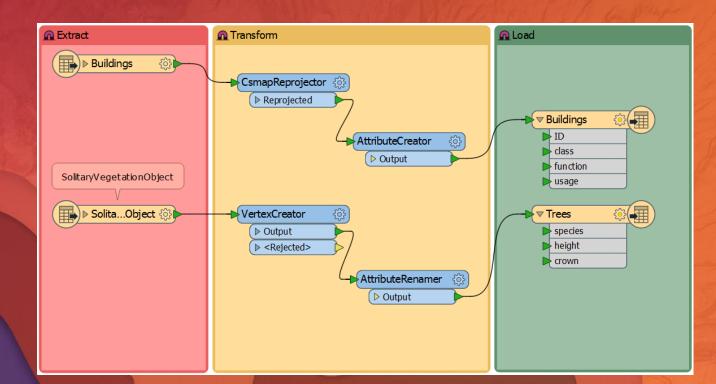

## Creating a Scene Layer Package

Using Workbench (FME 2018 Beta)

- Creates Scene Layer Packages (SLPK)
- Available in FME 2018.0 (public betas expected by end of July)
- Licensed at Esri edition level.
- Currently supports the '3D Objects' layer type (for buildings, bridges, etc.)
- Other layer types in the future
  - Integrated Mesh used for terrain
  - Point cloud

#### Summary

- CityGML is an excellent starting point for creating 3D City Models
- Spatial ETL (FME Workbench) provides an easy way to integrate data within the ArcGIS Platform
- With ArcGIS Pro and Data Interoperability Extension (3D) data preparation can be automated
- Futures
  - FME can be used to directly create I3S output (Scene Layer Packages)

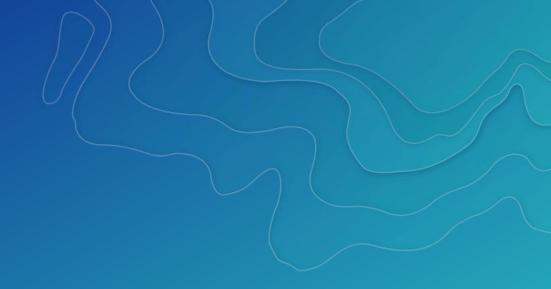

#### Thank You! Any Questions? Ideas? Comments?

Visit us at Booth #719A!

Christian Dahmen con terra GmbH c.dahmen@conterra.de

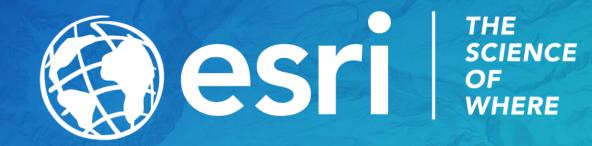